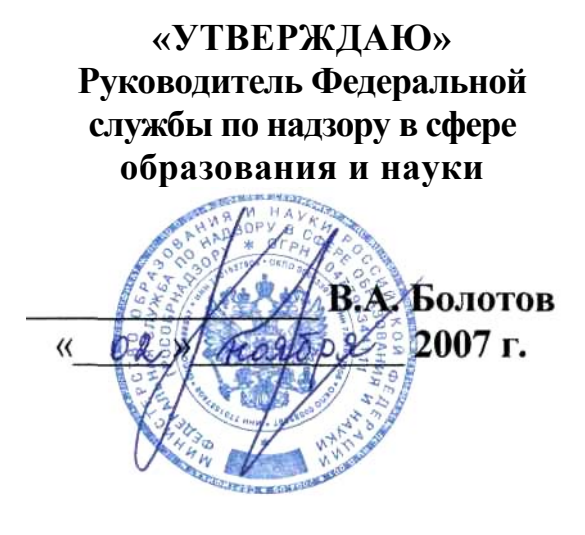

**«СОГЛАСОВАНО» Председатель Научнометодического совета ФИПИ по информатике**

Н. Королев  $e$  2007 г. camedi

**Единый государственный экзамен по ИНФОРМАТИКЕ**

**Демонстрационный вариант КИМ 2008 г.** 

**подготовлен Федеральным государственным научным учреждением**

**«ФЕДЕРАЛЬНЫЙ ИНСТИТУТ ПЕДАГОГИЧЕСКИХ ИЗМЕРЕНИЙ»** 

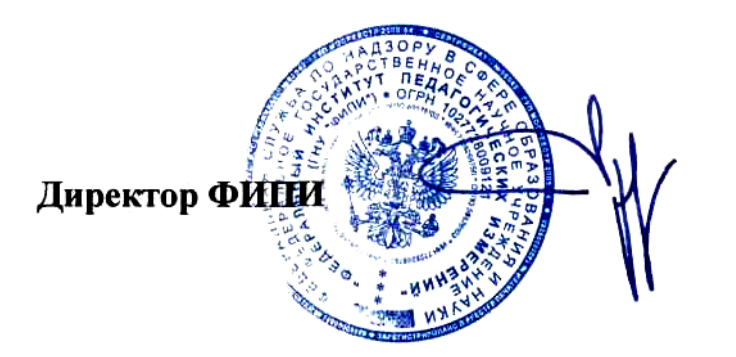

А.Г.Ершов

#### **Единый государственный экзамен по ИНФОРМАТИКЕ**

#### **Пояснения к демонстрационному варианту**

При ознакомлении с Демонстрационным вариантом 2008 года следует иметь в виду, что задания, включённые в демонстрационный вариант, не отражают всех вопросов содержания, которые будут проверяться с помощью вариантов КИМ в 2008 году. Полный перечень вопросов, которые могут контролироваться на едином государственном экзамене 2008 года, приведен в кодификаторе, помещённом на сайтах [www.ege.edu.ru](http://www.ege.edu.ru/) и [www.fipi.ru](http://www.fipi.ru/) .

Назначение демонстрационного варианта заключается в том, чтобы дать возможность любому участнику ЕГЭ и широкой общественности составить представление о структуре будущих КИМ, количестве заданий, их форме, уровне сложности: базовом, повышенном и высоком. Приведённые критерии оценки выполнения заданий с развёрнутым ответом (тип «С»), включённые в этот вариант, позволят составить представление о требованиях к полноте и правильности записи развёрнутого ответа.

Эти сведения позволят выпускникам выработать стратегию подготовки и сдачи ЕГЭ в соответствии с целями, которые они ставят перед собой.

#### **Единый государственный экзамен по ИНФОРМАТИКЕ**

## **Демонстрационный вариант 2008 г.**

#### **Инструкция по выполнению работы**

На выполнение экзаменационной работы по информатике отводится 4 часа (240 минут). Экзаменационная работа состоит из 3 частей, включающих 32 задания. На выполнение частей 1 и 2 работы рекомендуется отводить 1,5 часа (90 минут). На выполнение заданий части 3 – 2,5 часа (150 минут).

Часть 1 включает двадцать заданий с выбором ответа. К каждому заданию дается четыре ответа, из которых только один правильный.

Часть 2 состоит из восьми заданий с кратким ответом (к этим заданиям вы должны самостоятельно сформулировать и записать ответ).

Часть 3 состоит из четырех заданий. Для выполнения заданий этой части вам необходимо написать развернутый ответ в произвольной форме.

Выполняйте задания в том порядке, в котором они даны. Если какое-то задание вызывает у вас затруднение, пропустите его и постарайтесь выполнить те, в ответах на которые вы уверены. К пропущенным заданиям можно будет вернуться, если останется время.

За каждый правильный ответ в зависимости от сложности задания дается один или более баллов. Баллы, полученные вами за все выполненные задания, суммируются. Постарайтесь выполнить как можно больше заданий и набрать как можно больше баллов.

## **Желаем успеха!**

В экзаменационных заданиях используются следующие соглашения:

- 1. Обозначения для логических связок (операций):
- a) *отрицание* (инверсия, логическое НЕ) обозначается ¬ (например, ¬А);
- b) *конъюнкция* (логическое умножение, логическое И) обозначается /\ (например,  $A \wedge B$ ) либо & (например,  $A \& B$ );
- c) *дизъюнкция* (логическое сложение, логическое ИЛИ) обозначается \/ (например,  $A \lor B$ ) либо | (например,  $A \mid B$ );
- d) *следование* (импликация) обозначается –> (например, А –> В);
- e) символ 1 используется для обозначения истины (истинного высказывания); символ 0 – для обозначения лжи (ложного высказывания).

2. Два логических выражения, содержащих переменные, называются *равносильными* (эквивалентными), если значения этих выражений совпадают при любых значениях переменных. Так, выражения А –> В и  $(-A)$   $\vee$  В равносильны, а  $A \vee B$  и  $A \wedge B$  – нет (значения выражений разные, например, при  $A = 1$ ,  $B = 0$ ).

3. Приоритеты логических операций: инверсия (отрицание), конъюнкция (логическое умножение), дизъюнкция (логическое сложение), импликация (следование), эквивалентность (равносильность). Таким образом,  $\neg A \land B \lor C \land D$  совпадает с  $((\neg A) \land B) \lor (C \land D)$ . Возможна запись  $A \wedge B \wedge C$  вместо  $(A \wedge B) \wedge C$ . То же относится и к дизъюнкции: возможна запись  $A \vee B \vee C$  вместо  $(A \vee B) \vee C$ .

## **Часть 1**

*При выполнении заданий этой части в бланке ответов № 1 под номером выполняемого вами задания (А1 – А20) поставьте знак «* × *» в клеточку, номер которой соответствует номеру выбранного вами ответа.*

- **A1** В кодировке Unicode на каждый символ отводится два байта. Определите информационный объем слова из двадцати четырех символов в этой кодировке.
	- 1) 384 бита 2) 192 бита 3) 256 бит 4) 48 бит
- **A2** Световое табло состоит из лампочек. Каждая лампочка может находиться в одном из трех состояний («включено», «выключено» или «мигает»). Какое наименьшее количество лампочек должно находиться на табло, чтобы с его помощью можно было передать 18 различных сигналов?
	- 1) 6 2) 5 3) 3 4) 4
- **A3** Для передачи секретного сообщения используется код, состоящий из десятичных цифр. При этом все цифры кодируются одним и тем же (минимально возможным) количеством бит. Определите информационный объем сообщения длиной в 150 символов.
	- 1) 600 бит 2) 750 бит 3) 1200 бит 4) 60 байт
- **A4** Сколько единиц в двоичной записи десятичного числа 194,5? 1)  $5$  2)  $6$  3)  $3$  4)  $4$
- **A5** | Вычислите сумму чисел *x* и *y*, при  $x = A6_{16}$ ,  $y = 75_8$ . Результат представьте в двоичной системе счисления.
	- 1)  $11011011$
	- 2)  $11110001_2$
	- 3)  $11100011_2$
	- 4) 100100112

Определите значение переменной **m** после выполнения фрагмента  $A6$ алгоритма.

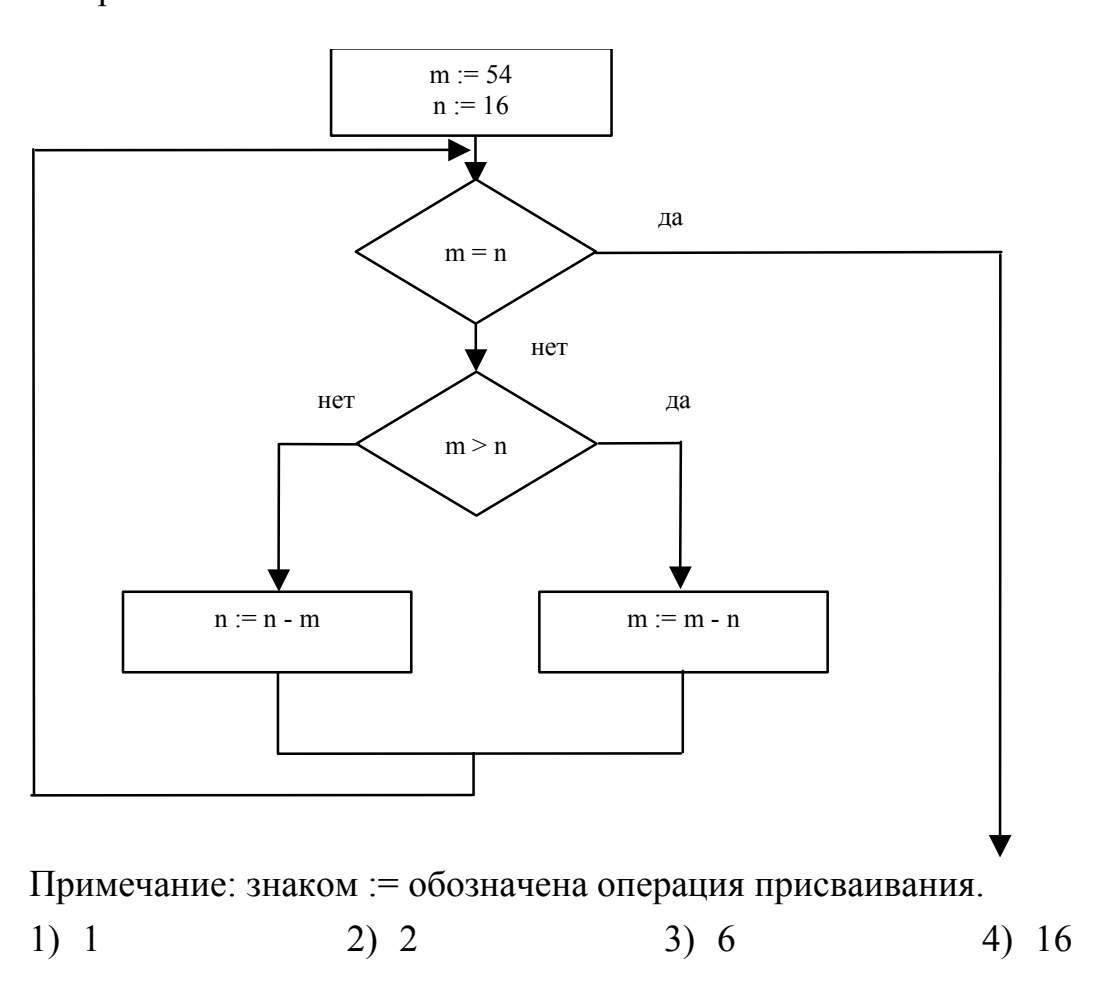

#### $A7$

Определите значение целочисленных переменных а и b после выполнения фрагмента программы:

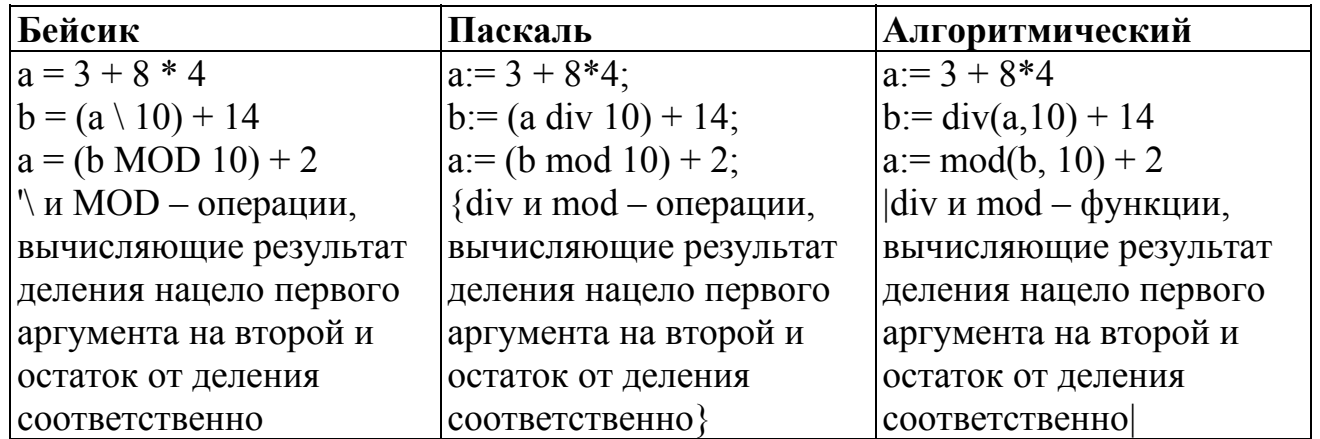

1)  $a = 0, b = 18$ 

2) 
$$
a = 11, b = 19
$$

- 3)  $a = 10, b = 18$
- 4)  $a = 9, b = 17$

Значения двух массивов A[1..100] и B[1..100] задаются с помощью  $\overline{AB}$ следующего фрагмента программы:

| Бейсик                                                                                                    | Паскаль                  | Алгоритмический       |
|----------------------------------------------------------------------------------------------------|--------------------------|-----------------------|
| FOR $n=1$ TO 100                                                                                                    | for $n=1$ to 100 do      | нц для n от 1 до 100  |
| A(n)= $(n-80)*(n-80)$                                                                                                    | A[n]:= $(n-80)*(n-80)$ ; | A[n]= $(n-80)*(n-80)$ |
| NEXT <sub>n</sub>                                                                                                    | for $n=1$ to 100 do      | КЦ                    |
| FOR $n=1$ TO 100                                                                                                    | $B[101-n]=A[n];$         | нц для n от 1 до 100  |
| $B(101-n)=A(n)$                                                                                                    |                          | $B[101-n]=A[n]$       |
| $NEXT$ n                                                                                                    |                          | KЦ                    |
| $R_{\rm CO}$ $\mu$ $\alpha$ $\mu$ $\alpha$ $\alpha$ $\alpha$ $\mu$ $\alpha$ $\beta$ $\alpha$ $\beta$ $\alpha$ $\beta$ $\alpha$ $\beta$ $\alpha$ $\beta$ $\alpha$ $\beta$ $\alpha$ $\beta$ $\beta$ |                          |                       |

Какой элемент массива В будет наибольшим?

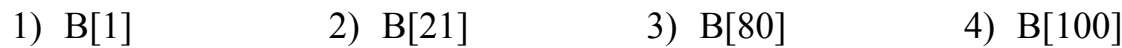

Для какого из указанных значений числа Х истинно высказывание  $A<sub>9</sub>$  $((X < 5) \rightarrow (X < 3)) \land ((X < 2) \rightarrow (X < 1))$  $2) 2$   $3) 3$  $1) 1$  $4)4$ 

Укажите, какое логическое выражение равносильно выражению A10  $\neg(A \lor \neg B \lor C)$ 1)  $\neg A \lor B \lor \neg C$  2)  $A \land \neg B \land C$  3)  $\neg A \lor \neg B \lor \neg C$  4)  $\neg A \land B \land \neg C$ 

Символом F обозначено одно из указанных ниже логических выражений  $A11$ от трех аргументов Х, Ү, Z.

Дан фрагмент таблицы истинности выражения F:

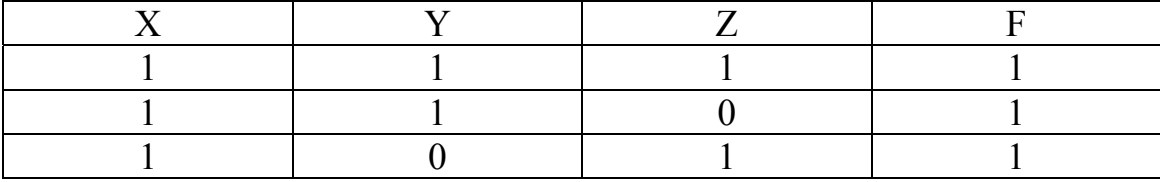

Какое выражение соответствует F?

- 1)  $X \vee \neg Y \vee Z$
- 2)  $X \wedge Y \wedge Z$
- 3)  $X \wedge Y \wedge \neg Z$
- 4)  $\neg X \lor Y \lor \neg Z$

**A12** Грунтовая дорога проходит последовательно через населенные пункты А, B, С и D. При этом длина дороги между А и В равна 80 км, между В и С – 50 км, и между С и D – 10 км. Между А и С построили новое асфальтовое шоссе длиной 40 км. Оцените

минимально возможное время движения велосипедиста из пункта А в пункт В, если его скорость по грунтовой дороге – 20 км/час, по шоссе – 40 км/час.

1)  $1 \text{ vac }$  2)  $1,5 \text{ vac }$  3)  $3,5 \text{ vac }$  4)  $4 \text{ vac }$ 

- **A13** Для кодирования букв А, Б, В, Г решили использовать двухразрядные последовательные двоичные числа (от 00 до 11 соответственно). Если таким способом закодировать последовательность символов ГБАВ и записать результат в шестнадцатеричной системе счисления, то получится: 1) 132 2) D2 3) 3102 4) 2D
- **A14** В формировании цепочки из четырех бусин используются некоторые правила: В конце цепочки стоит одна из бусин Р, N, Т, O. На первом – одна из бусин P, R, T, O, которой нет на третьем месте. На третьем месте – одна из бусин O, P, T, не стоящая в цепочке последней. Какая из перечисленных цепочек могла быть создана с учетом этих правил?
	- 1) PORT 2) TTTO 3) TTOO 4) OOPO
- **A15** Для групповых операций с файлами используются **маски имен файлов**. Маска представляет собой последовательность букв, цифр и прочих допустимых в именах файлов символов, в которых также могут встречаться следующие символы:

Символ «?» (вопросительный знак) означает ровно один произвольный символ.

Символ «\*» (звездочка) означает любую последовательность символов произвольной длины, в том числе «\*» может задавать и пустую последовательность.

Определите, какое из указанных имен файлов удовлетворяет маске:

**?a???\*** 

- 1) dad1
- 2) dad22
- 3) 3daddy
- 4) add444

#### **A16 Из правил соревнования по тяжелой атлетике:**

Тяжелая атлетика – это прямое соревнование, когда каждый атлет имеет три попытки в рывке и три попытки в толчке. Самый тяжелый вес поднятой штанги в каждом упражнении суммируется в общем зачете. Если спортсмен потерпел неудачу во всех трех попытках в рывке, он может продолжить соревнование в толчке, но уже не сможет занять какое-либо место по сумме 2-х упражнений.

Если два спортсмена заканчивают состязание с одинаковым итоговым результатом, высшее место присуждается спортсмену с меньшим весом. Если же вес спортсменов одинаков, преимущество отдается тому, кто первым поднял победный вес.

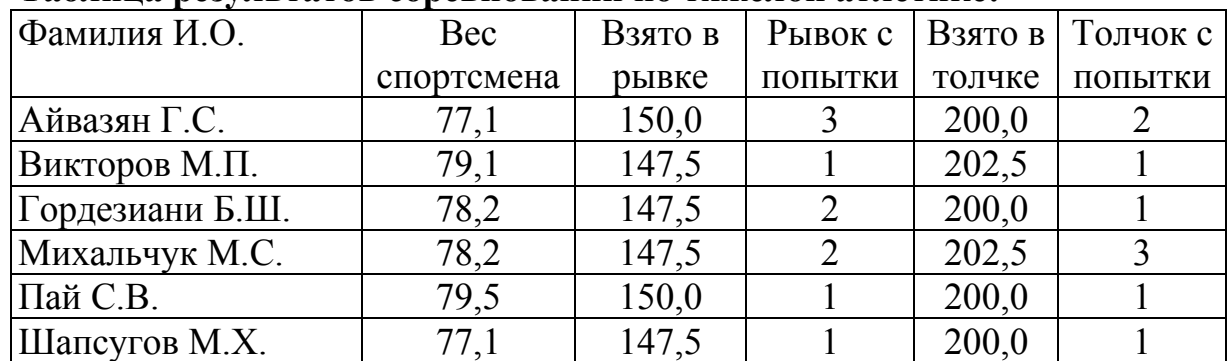

#### **Таблица результатов соревнований по тяжелой атлетике:**

Кто победил в общем зачете (сумме двух упражнений)?

- 1) Айвазян Г.С.
- 2) Викторов М.П.
- 3) Михальчук М.С.
- 4) Пай С.В.
- **A17** Для хранения растрового изображения размером 32×32 пикселя отвели 512 байтов памяти. Каково максимально возможное число цветов в палитре изображения?
	- 1)  $256$  2) 2 3) 16 4) 4

#### **A18** Дан фрагмент электронной таблицы:

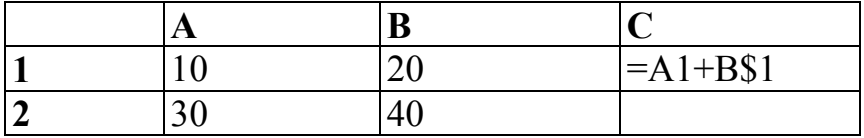

**Чему станет равным значение ячейки С2, если в нее скопировать формулу из ячейки С1?** 

*Знак \$ обозначает абсолютную адресацию.* 

1) 40 2) 50 3) 60 4) 70

# **A19** Дан фрагмент электронной таблицы:

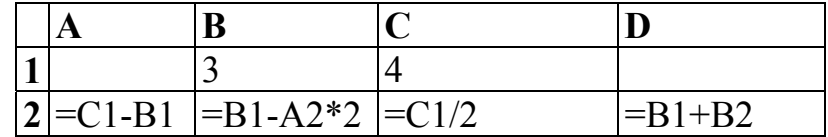

После выполнения вычислений была построена диаграмма по значениям диапазона ячеек A2:D2. Укажите получившуюся диаграмму.

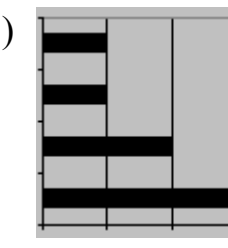

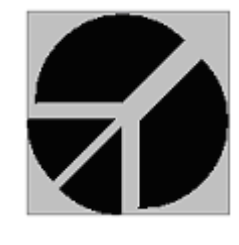

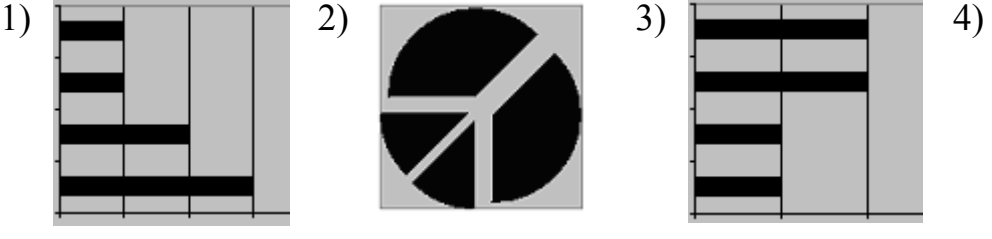

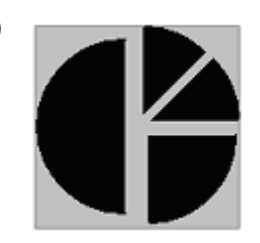

**A20** Система команд исполнителя РОБОТ, «живущего» в прямоугольном лабиринте на клетчатой плоскости:

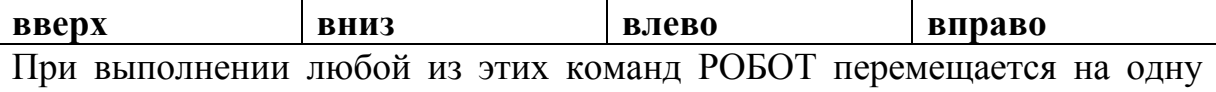

клетку соответственно: вверх ↑, вниз  $\downarrow$ , влево ←, вправо →.

Четыре команды проверяют истинность условия отсутствия стены у каждой стороны той клетки, где находится РОБОТ:

**сверху свободно снизу свободно слева свободно справа свободно** Цикл

ПОКА < *условие* > *команда*

выполняется, пока условие истинно, иначе происходит переход на следующую строку.

Сколько клеток лабиринта соответствуют требованию, что, выполнив предложенную программу, РОБОТ остановится в той же клетке, с которой он начал движение?

НАЧАЛО

- ПОКА < **справа свободно** > **вправо** ПОКА < **сверху свободно** > **вверх**
- ПОКА < **слева свободно** > **влево**

ПОКА < **снизу свободно** > **вниз** КОНЕЦ

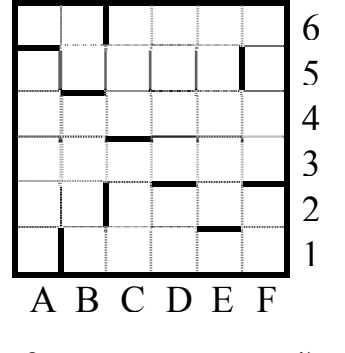

1) 1 2) 0 3) 3 4) 4

# **Часть 2**

*Ответом к заданиям этой части (В1 – В8) является набор символов, которые следует записать в бланк ответов № 1 справа от номера соответствующего задания, начиная с первой клеточки. Каждый символ пишите в отдельной клеточке в соответствии с приведенными образцами.* 

- **B1** Укажите через запятую в порядке возрастания все основания систем счисления, в которых запись числа 23 оканчивается на 2.
- **B2** Сколько различных решений имеет уравнение

 $((K \vee L) \rightarrow (L \wedge M \wedge N)) = 0$ 

где K, L, M, N – логические переменные? В ответе **не нужно** перечислять все различные наборы значений K, L, M и N, при которых выполнено данное равенство. В качестве ответа Вам нужно указать количество таких наборов.

**B3** У исполнителя Утроитель две команды, которым присвоены номера:

## **1. вычти 2**

## **2. умножь на три**

Первая из них уменьшает число на экране на 2, вторая – утраивает его. Запишите порядок команд в программе получения из 11 числа 13, содержащей не более 5 команд, указывая лишь номера команд. (Например, **21211** – это программа:

**умножь на три вычти 2 умножь на три вычти 2 вычти 2,** 

которая преобразует число 2 в 8).

(Если таких программ более одной, то запишите любую из них.)

- **B4** Перед началом Турнира Четырех болельщики высказали следующие предположения по поводу своих кумиров:
	- А) Макс победит, Билл второй;

В) Билл – третий, Ник – первый;

С) Макс – последний, а первый – Джон.

Когда соревнования закончились, оказалось, что каждый из болельщиков был прав только в одном из своих прогнозов.

Какое место на турнире заняли Джон, Ник, Билл, Макс?

(В ответе перечислите подряд без пробелов места участников в указанном порядке имен.)

**B5** Скорость передачи данных через ADSL-соединение равна 1024000 бит/c. Передача файла через данное соединение заняла 5 секунд. Определите размер файла в килобайтах.

# **B6** Цепочки символов (строки) создаются по следующему правилу: Первая строка состоит из одного символа – цифры «1». Каждая из последующих цепочек создается такими действиями: в начало записывается число – номер строки по порядку (для i-й строки ставится число «**i**»), далее дважды подряд записывается предыдущая строка. Вот первые 4 строки, созданные по этому правилу:

- $(1) 1$
- (2) 211
- (3) 3211211
- (4) 432112113211211

Сколько раз встречается цифра «1» в первых семи строках (суммарно)?

**B7** Доступ к файлу htm.net, находящемуся на сервере com.edu, осуществляется по протоколу ftp. В таблице фрагменты адреса файла закодированы буквами от А до Ж. Запишите последовательность этих букв, кодирующую адрес указанного файла в сети Интернет.

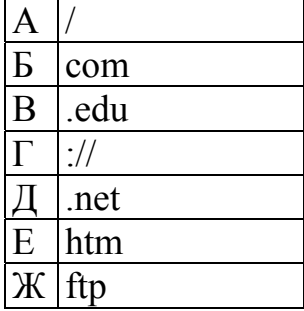

**B8** <sup>B</sup> таблице приведены запросы к поисковому серверу. Расположите обозначения запросов в порядке **возрастания** количества страниц, которые найдет поисковый сервер по каждому запросу.

Для обозначения логической операции "ИЛИ" в запросе используется символ  $\vert$ , а для логической операции " $W - \&$ .

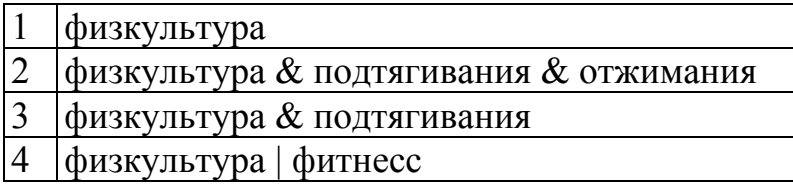

*Не забудьте перенести все ответы в бланк ответов № 1.* 

#### Часть 3

Для записи ответов к заданиям этой части (C1 – C4) используйте бланк ответов № 2. Запишите сначала номер задания (С1 и т.д.), а затем полное решение. Ответы записывайте четко и разборчиво.

 $\bf C1$ 

Требовалось написать программу, которая решает уравнение « $a|x|=b$ » относительно х для любых чисел  $a$  и  $b$ , введенных с клавиатуры. Все числа считаются действительными. Программист торопился и написал программу неправильно.

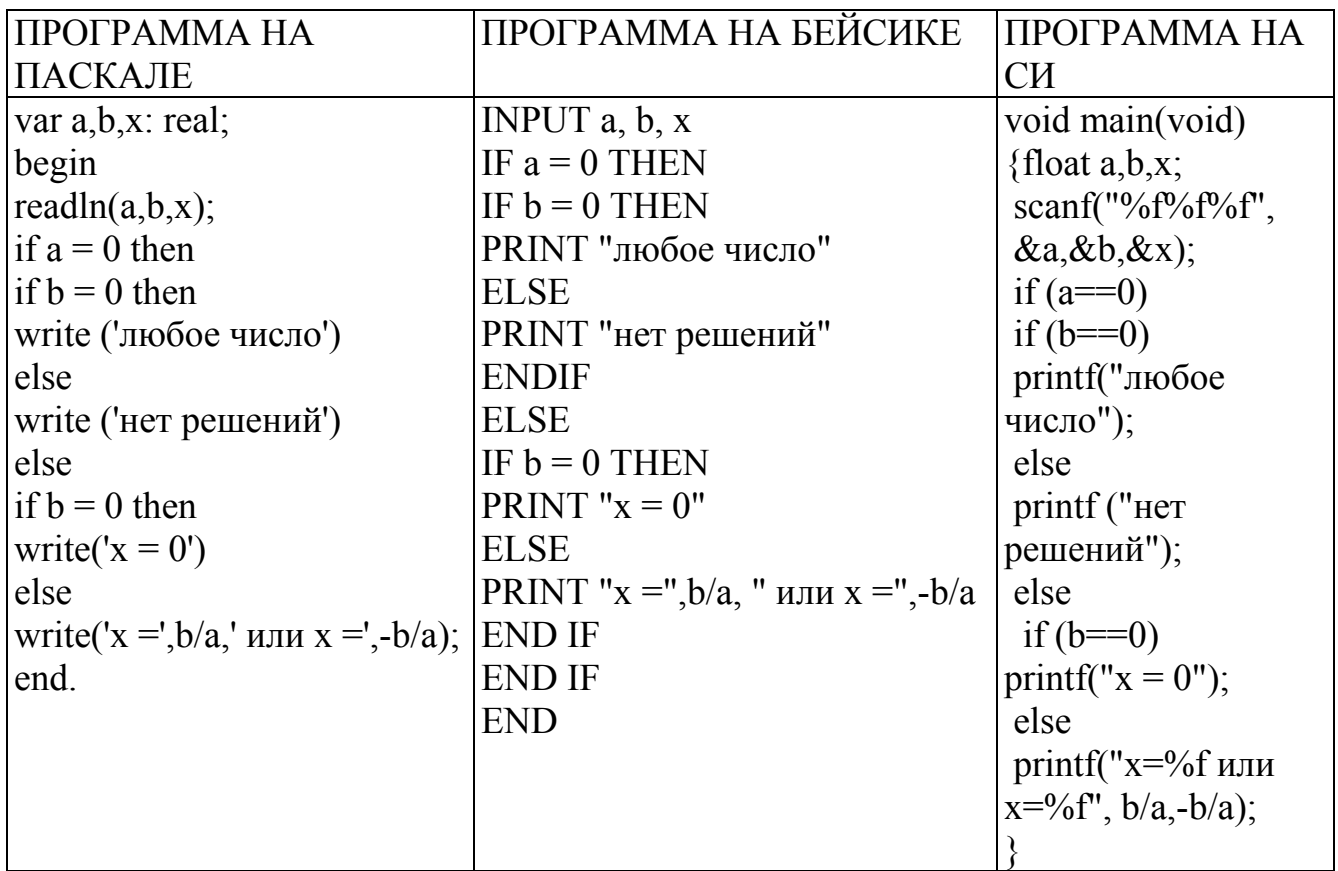

Последовательно выполните три задания:

1) Приведите пример таких чисел *a*, *b*, *x*, при которых программа неверно решает поставленную задачу.

2) Укажите, какая часть программы является лишней.

3) Укажите, как нужно доработать программу, чтобы не было случаев ее неправильной работы. (Это можно сделать несколькими способами. поэтому можно указать любой способ доработки исходной программы).

- **C2** Опишите на русском языке или одном из языков программирования алгоритм подсчета максимального количества подряд идущих совпадающих элементов в целочисленном массиве длины 30.
- **C3** Два игрока играют в следующую игру. Перед ними лежат две кучки камней, в первой из которых 1, а во второй – 2 камня. У каждого игрока неограниченно много камней. Игроки ходят по очереди. Ход состоит в том, что игрок или увеличивает в 3 раза число камней в какой-то куче, или добавляет 2 камня в какую-то кучу. Выигрывает игрок, после хода которого общее число камней в двух кучах становится не менее 17 камней. Кто выигрывает при безошибочной игре обоих игроков – игрок, делающий первый ход, или игрок, делающий второй ход? Каким должен быть первый ход выигрывающего игрока? Ответ обоснуйте.
- **C4** На вход программе подаются сведения о сдаче экзаменов учениками 9-х классов некоторой средней школы. В первой строке сообщается количество учеников N, которое не меньше 10, но не превосходит 100, каждая из следующих N строк имеет следующий формат:

<Фамилия> <Имя> <оценки>,

где <Фамилия> – строка, состоящая не более чем из 20 символов,  $\langle$ Имя> – строка, состоящая не более чем из 15 символов,  $\langle$ оценки> – через пробел три целых числа, соответствующие оценкам по пятибалльной системе. <Фамилия> и <Имя>, а также <Имя> и <оценки> разделены одним пробелом. Пример входной строки:

Иванов Петр 4 5 3

Требуется написать как можно более эффективную программу (укажите используемую версию языка программирования, например, Borland Pascal 7.0), которая будет выводить на экран фамилии и имена трех худших по среднему баллу учеников. Если среди остальных есть ученики, набравшие тот же средний балл, что и один из трех худших, то следует вывести и их фамилии и имена.

*Инструкция по проверке и оценке работ учащихся по информатике*

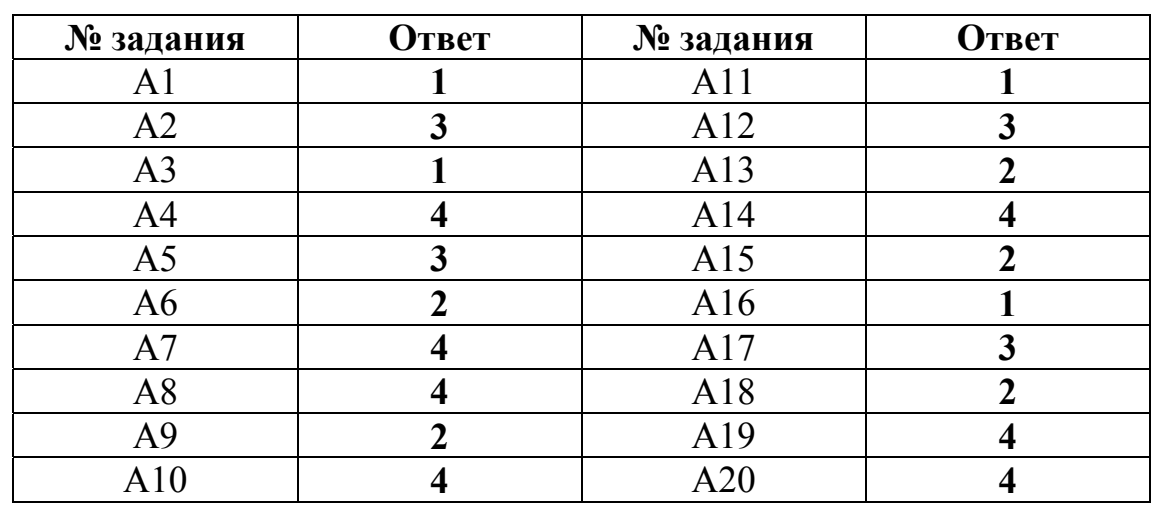

# **ЧАСТЬ 1**

# **ЧАСТЬ 2**

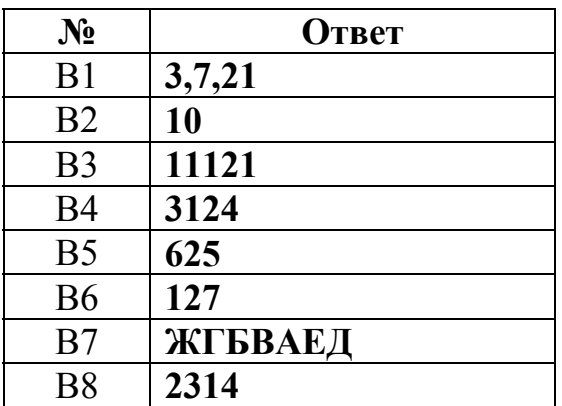

# ЧАСТЬ 3

# КРИТЕРИИ ПРОВЕРКИ И ОЦЕНКИ ВЫПОЛНЕНИЯ ЗАДАНИЙ С РАЗВЁРНУТЫМ ОТВЕТОМ

**Внимание!** При выставлении баллов за выполнение задания в «Протокол проверки ответов на задания бланка № 2» следует иметь в виду, что, если ответ отсутствует (нет никаких записей, свидетельствующих о том, что экзаменуемый приступал к выполнению задания), то в протокол проставляется «Х», а не «0». При использовании технологии «КРОК» в подобной ситуации используется знак «-», а не «Х».

 $C<sub>1</sub>$ 

Требовалось написать программу, которая решает уравнение « $a|x|=b$ » относительно х для любых чисел  $a$  и  $b$ , введенных с клавиатуры. Все числа торопился действительными. Программист считаются  $\mathbf{M}$ написал программу неправильно.

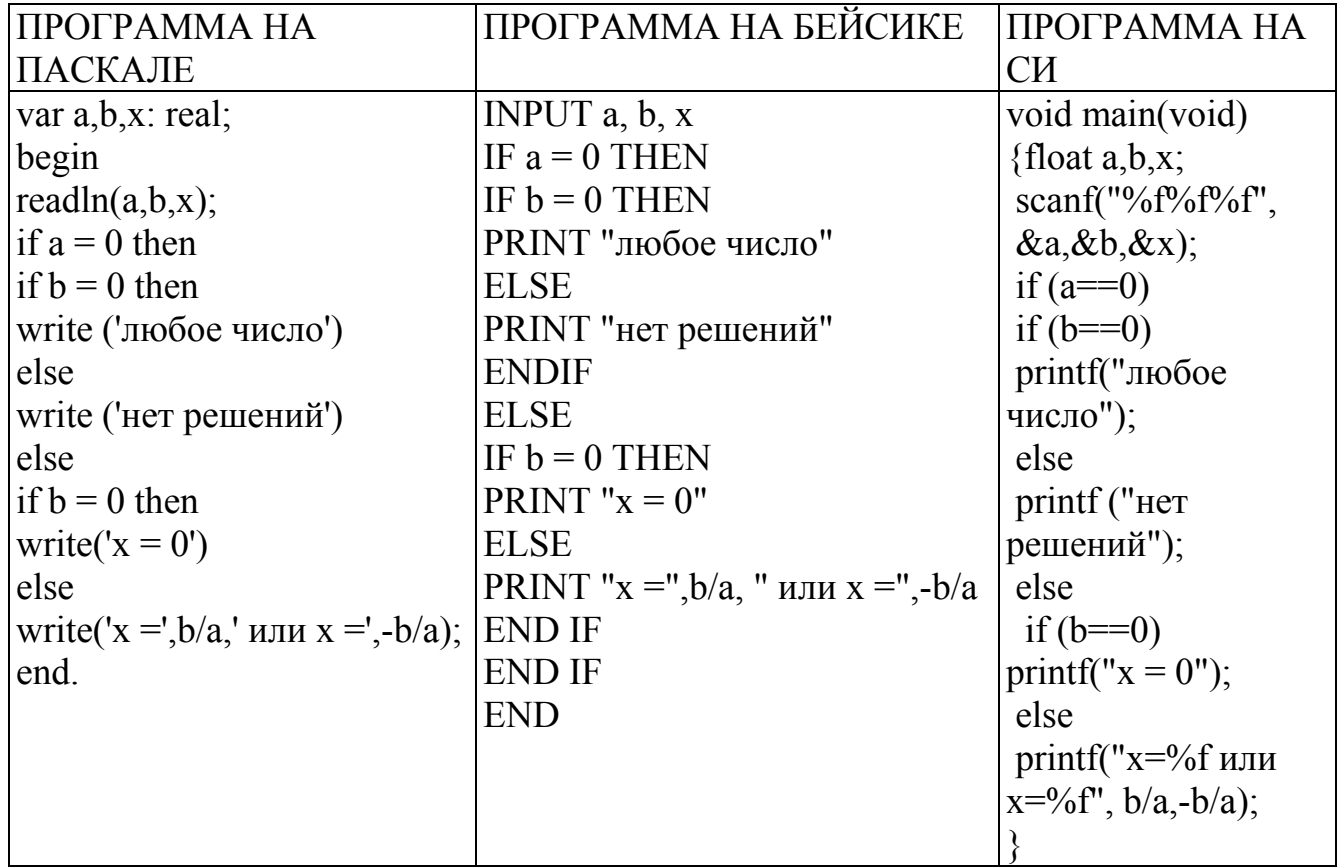

Последовательно выполните три задания:

1) Приведите пример таких чисел *a*, *b*, *x*, при которых программа неверно решает поставленную задачу.

2) Укажите, какая часть программы является лишней.

3) Укажите, как нужно доработать программу, чтобы не было случаев ее неправильной работы. (Это можно сделать несколькими способами, поэтому можно указать любой способ доработки исходной программы).

#### Ответ:

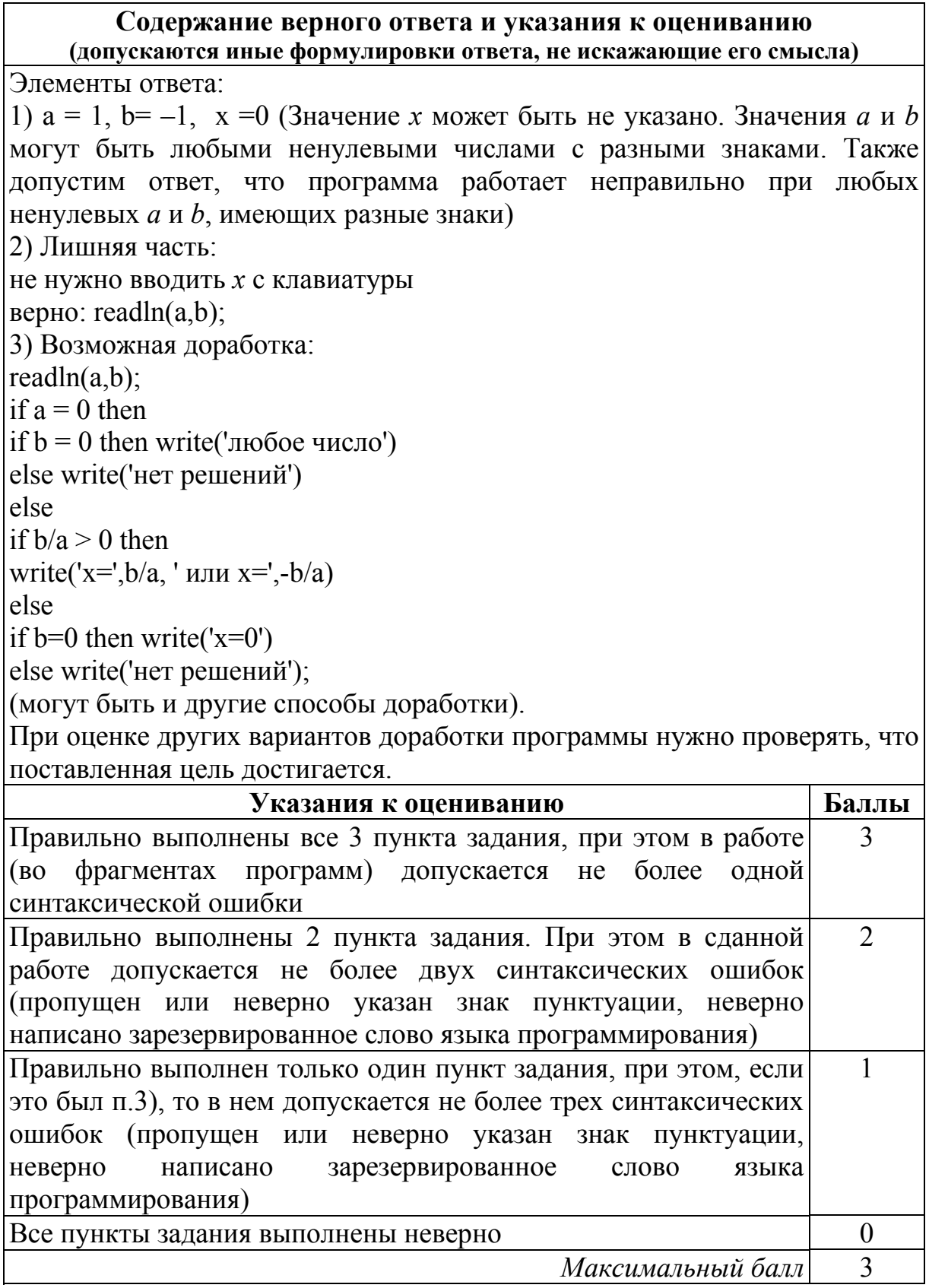

Опишите на русском языке или одном из языков программирования  $C<sub>2</sub>$ алгоритм подсчета максимального количества ПОДРЯД **ИДУЩИХ** совпадающих элементов в целочисленном массиве длины 30.

#### Ответ:

#### Содержание верного ответа и указания к оцениванию (допускаются иные формулировки ответа, не искажающие его смысла)

Пример правильного описания алгоритма на русском языке. Заводим переменную MaxCoin для хранения максимального количества подряд идущих совпадающих элементов и счетчик NumCoin для хранения числа элементов в последней группе совпадающих элементов. Просматривая элементы массива, сравниваем очередной элемент со следующим за ним. Если значения совпадают, увеличиваем счетчик NumCoin на единицу. Если очередной элемент массива оказывается не равным предыдущему, то сравниваем текущее значение счетчика со значением переменной MaxCoin; если он больше, то заменяем значение переменной MaxCoin значением счетчика. После сравнения записываем в счетчик NumCoin единицу. Так повторяем до конца массива. В конце работы нужно еще раз сравнить значение счетчика со значением переменной МахСоіп и переопределить ее, если счетчик больше.

оценке других вариантов алгоритма решения необходимо При проверить, что поставленная цель достигается.

Пример правильной и эффективной программы (на основе алгоритма, использующего однократный проход по массиву):

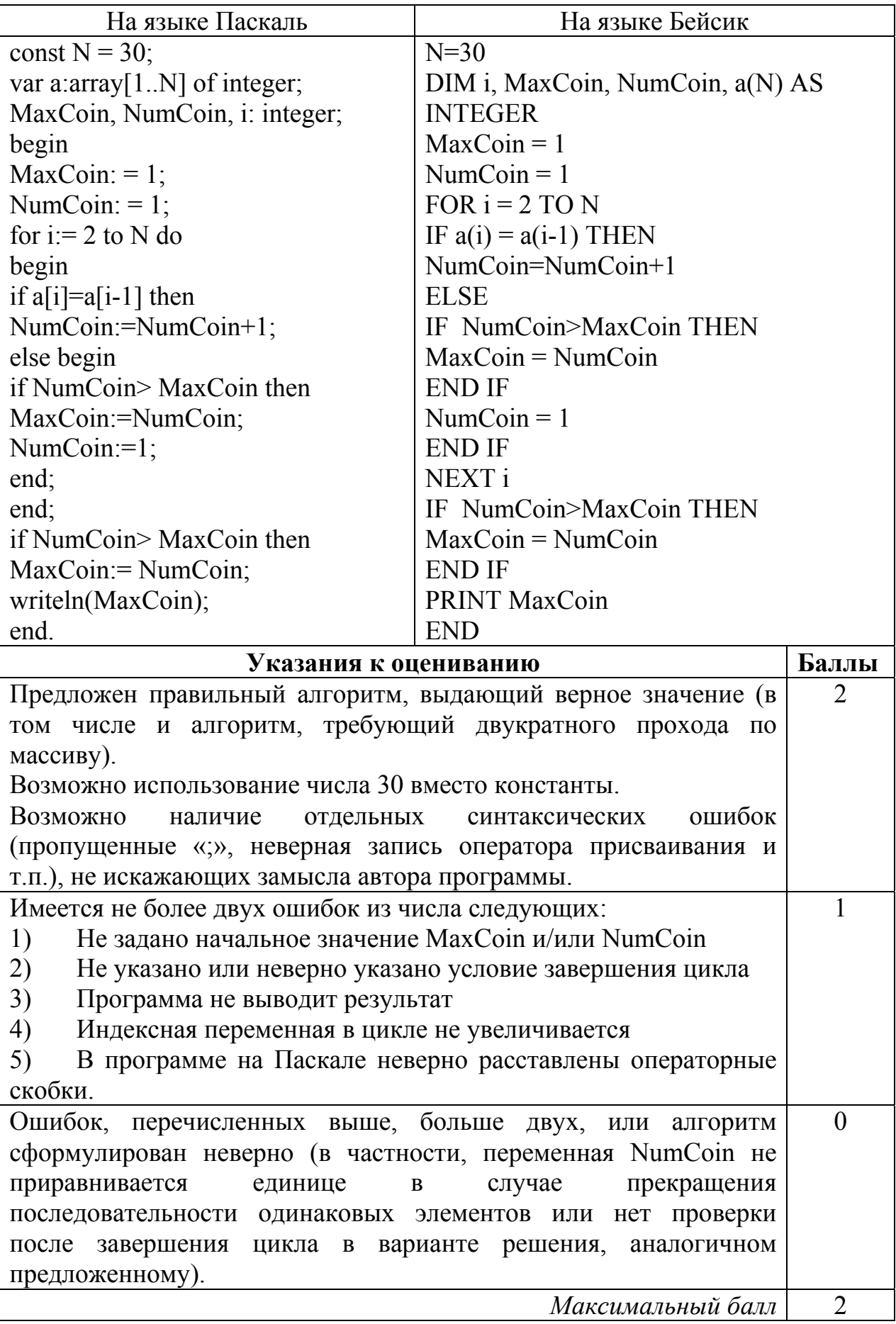

**C3** Два игрока играют в следующую игру. Перед ними лежат две кучки камней, в первой из которых 1, а во второй – 2 камня. У каждого игрока неограниченно много камней. Игроки ходят по очереди. Ход состоит в том, что игрок или увеличивает в 3 раза число камней в какой-то куче, или добавляет 2 камня в какую-то кучу. Выигрывает игрок, после хода которого общее число камней в двух кучах становится не менее 17 камней. Кто выигрывает при безошибочной игре обоих игроков – игрок, делающий первый ход, или игрок, делающий второй ход? Каким должен быть первый ход выигрывающего игрока? Ответ обоснуйте.

#### **Ответ**:

# **Содержание верного ответа и указания к оцениванию (допускаются иные формулировки ответа, не искажающие его смысла)**

Выигрывает второй игрок.

Для доказательства рассмотрим неполное дерево игры, оформленное в виде таблицы, где в каждой ячейке записаны пары чисел, разделенные запятой. Эти числа соответствуют количеству камней на каждом этапе игры в первой и второй кучах соответственно.

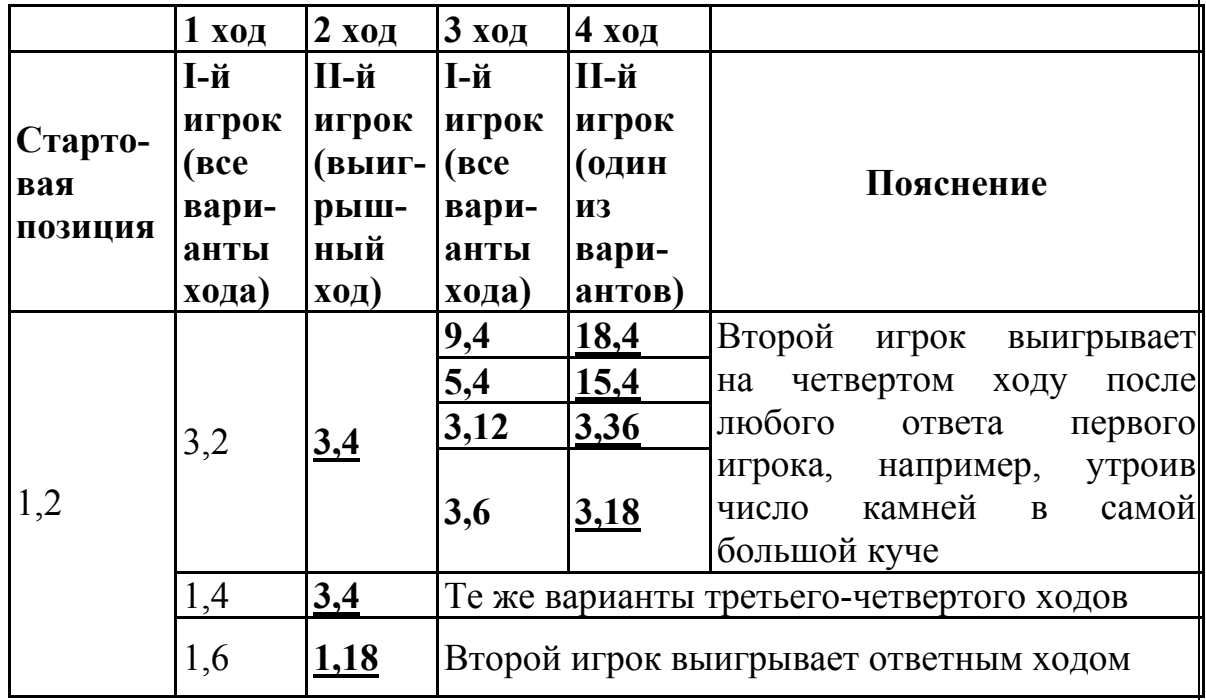

Таблица содержит *все возможные* варианты ходов первого игрока. Из неё видно, что при любом ходе первого игрока у второго имеется ход, приводящий к победе.

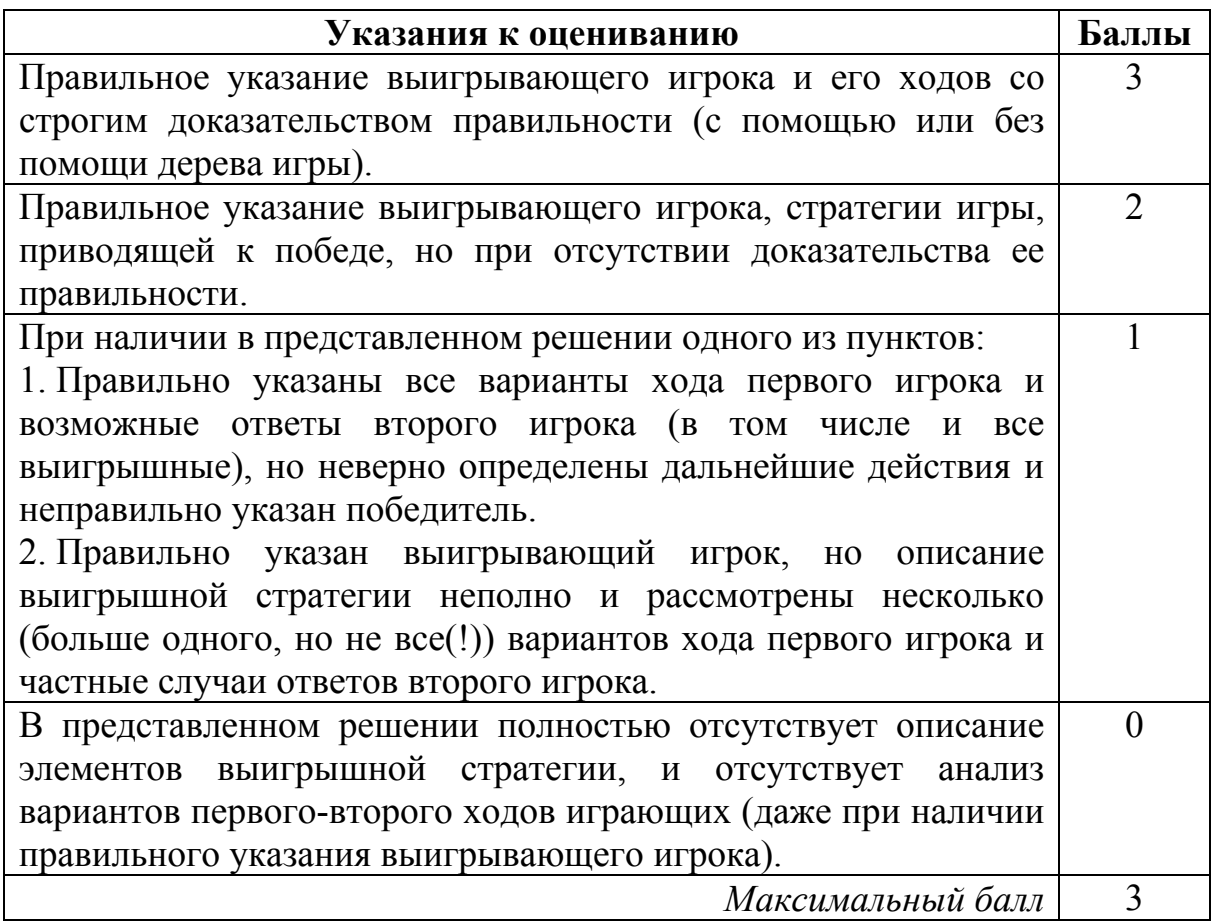

На вход программе подаются сведения о сдаче экзаменов учениками  $C4$ 9-х классов некоторой средней школы. В первой строке сообщается количество учеников N, которое не меньше 10, но не превосходит 100, каждая из следующих N строк имеет следующий формат:

<Фамилия> <Имя> <оценки>,

где <Фамилия> - строка, состоящая не более чем из 20 символов,  $\langle$ Имя> – строка, состоящая не более чем из 15 символов,  $\langle$ оценки> – через пробел три целых числа, соответствующие оценкам  $\Pi$ <sup>O</sup> пятибалльной системе. <Фамилия> и <Имя>, а также <Имя> и <оценки> разделены одним пробелом. Пример входной строки:

Иванов Петр 4 5 3

Требуется написать как можно более эффективную программу (укажите используемую версию языка программирования, например, Borland Pascal 7.0), которая будет выводить на экран фамилии и имена трех худших по среднему баллу учеников. Если среди остальных есть ученики, набравшие тот же средний балл, что и один из трех худших, то следует вывести и их фамилии и имена.

#### Ответ:

# Содержание верного ответа и указания к оцениванию (допускаются иные формулировки ответа, не искажающие его смысла)

Программа верно читает входные данные, запоминая фамилии, имена и сумму баллов в массиве записей (или в нескольких массивах), сразу или за дополнительный просмотр подсчитывая три худших по величине суммы баллов (так как количество экзаменов у всех учеников одинаковое, лучший средний балл соответствует лучшей сумме баллов). Затем за дополнительный просмотр этого массива распечатывается информация о тех учениках, которые набрали в сумме баллов не больше третьей по величине суммы. Баллы начисляются только за программу, которая решает задачу хотя бы для частного случая (например, все ученики набрали различный средний балл).

```
(2008 - 23)
```

```
Пример правильной и эффективной программы на языке Паскаль: 
var p:array[1..100] of record 
                             name:string; 
                             sum:integer; 
                           end; 
     c:char; 
     i,j,N,s1,s2,s3,m:integer; 
begin 
   readln(N); 
   for i:=1 to N do 
   begin 
    p[i].name:='';
     repeat 
       read(c); 
       p[i].name:=p[i].name+c 
    until c=' '; {c=читана фамилия}
     repeat 
       read(c); 
       p[i].name:=p[i].name+c 
    until c=' '; {считано имя}
    p[i].sum:=0; for j:=1 to 3 do 
     begin 
       read(m); 
       p[i].sum:=p[i].sum+m 
    end; {подсчитана сумма баллов}
     readln; 
  end;
    s1:=20; s2:=20; s3:=20; for i:=1 to N do 
   begin 
     if p[i].sum<s1 then 
       begin 
         s3:=s2; s2:=s1;s1:=p[i].sum
       end else 
     if p[i].sum<s2 then 
       begin 
          s3:=s2; s2:=p[i].sum 
       end else 
     if p[i].sum<s3 then s3:=p[i].sum; 
   end; 
   for i:=1 to N do 
    if p[i].sum <= s3 then writeln(p[i].name);
end.
```

```
(2008 - 24)
```

```
Пример правильной программы на языке Бейсик:
DIM i, j, n, s1, s2, s3, sum(100) AS INTEGER
DIM S AS STRING
DIM nm (100) AS STRING
INPUT n
FOR j = 1 TO n
LINE INPUT S
c\ = MID\zeta (s, 1, 1)
i = 1WHILE NOT (c\hat{S} = " "")i = i + 1c$ = MID$(s, i, 1)
WEND
i = i + 1c\ = MID\ (s, i, 1)
WHILE NOT (c\hat{S} = " "")i = i + 1c\ = MID\zeta (s, i, 1)
WEND
nm(j) = MID\ (s, 1, i)
sum(j) = ASC(MID$(s, i + 1, 1)) - ASC("0")
sum(j) = sum(j) + (ASC(MID<sub>S</sub>(s, i+3, 1)) - ASC('0''))sum(j) = sum(j) + (ASC(MID<sup>c</sup>)(s, i+5, 1)) - ASC('0")NEXT j
s1 = 20: s2 = 20: s3 = 20FOR i = 1 TO n
  IF sum(j) < s1 THEN
    s3 = s2: s2 = s1s1 = sum(i)ELSE
  IF sum(j) < s2 THEN
    s3 = s2: s2 = sum(j)ELSE
    IF sum(\dot{1}) < s3 THEN s3 = sum(\dot{1})
  END IF
  END IF
NEXT j
FOR j = 1 TO n
IF sum(j) \le s3 THEN PRINT nm(j)
NEXT j
END.
                  Указания к оцениванию
                                                               Баллы
Программа работает верно, т.е. корректно выделяет из входных
                                                                  \overline{4}оценки, ищет три
                                ХУДШИХ
                                          СVMMЫ
данных
                                                   баллов
                                                            \mathbf{M}распечатывает учеников, набравших эти суммы. Допускается
```
наличие в тексте программы одной синтаксической ошибки.

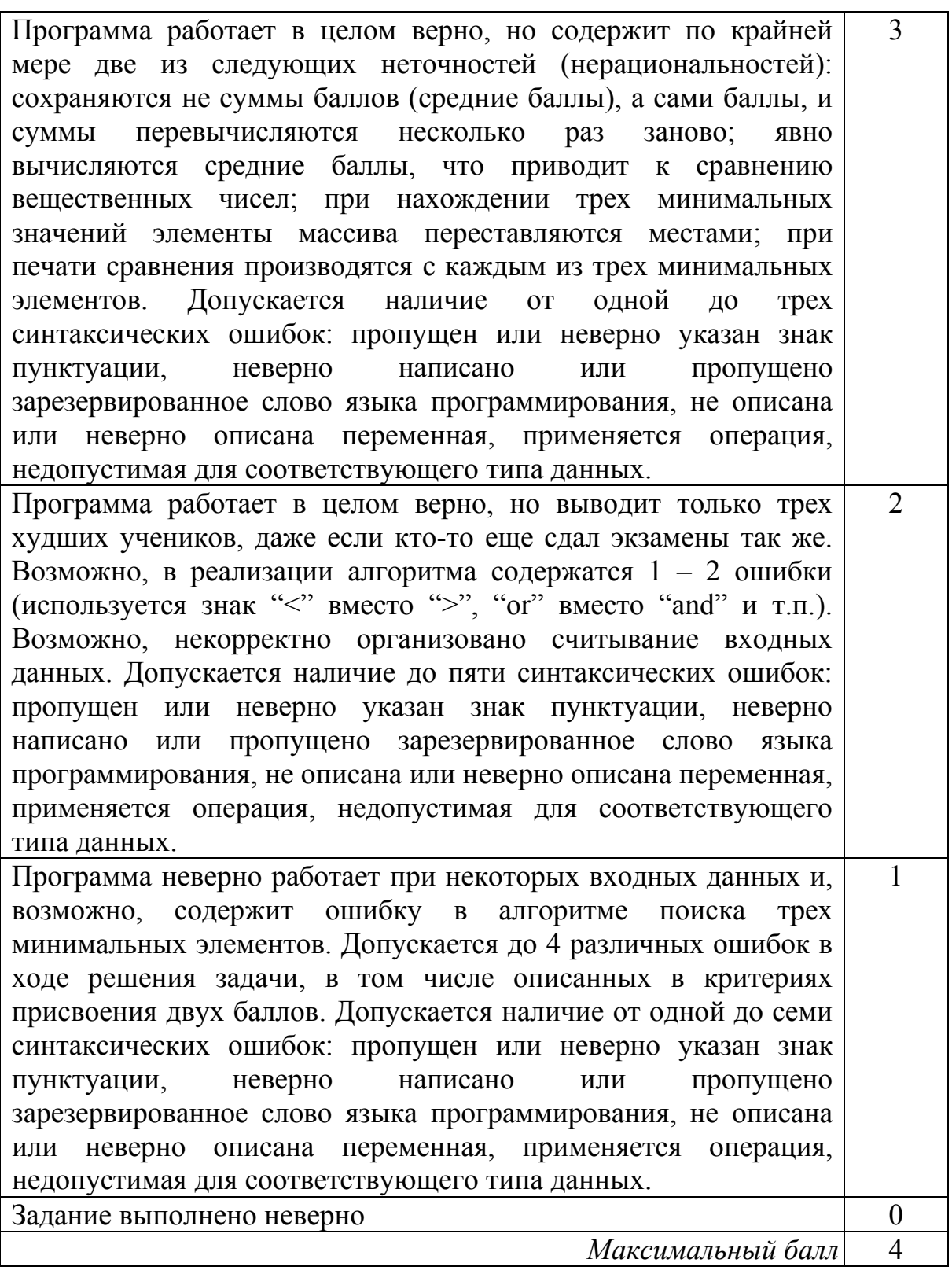